# **Adobe Photoshop CC 2019 Activation For PC (Updated 2022)**

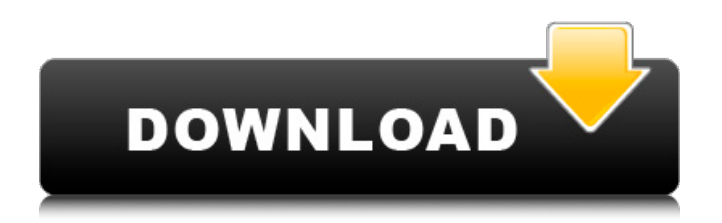

### **Adobe Photoshop CC 2019 Crack + PC/Windows**

3.20 The Digital Darkroom The standard criteria for judging the images in a photographic contest are pretty simple. If you can achieve the results that you want using Photoshop, there is no reason not to do so. But if you are giving this portfolio or that exhibition a preliminary examination, you may still want to do some more advanced work on a selection of your best work. If that's the case, then you may as well find a way to do that in Photoshop, too. Here are some tips and tricks for getting into Photoshop.

#### **Adobe Photoshop CC 2019 Crack+ Download**

This is a guide on how to use the Photoshop Elements filters and how to apply them to images using Photoshop. How to apply Photoshop Elements filters Open a.png or.jpeg image in Photoshop. Hold the Shift key and select all of the photos, even the area behind the object, as illustrated above. Make sure they are all selected as shown here. Switch from the default Camera Raw interface to the default edit interface. All of the settings in the Camera Raw settings window and the Photoshop filter window should be set to default. Start Photoshop Elements' Filter Preview window and select a Photoshop Elements Filter. You can use the menu option Filter > Effects > Photoshop Elements Filters to apply a Photoshop Elements Filter. This menu option is available for most filters including: Hue, Saturation, Lightness, Colorize, Neonize, Toy Camera, Defocus and others. The 'Apply Filter' button will be enabled and will apply the filter on all selected photos. [Close] How to use Photoshop Elements filters in Photoshop Open a.png or.jpeg image in Photoshop. Lock the transparency of the images so the new Photoshop filters do not edit the image's transparency. In the Layers Panel, click the Filter icon on the far right corner of the panel and select Photoshop Elements Filters > Filter Gallery. Photoshop Elements will open a new window with previews of the filter. Select Filter Gallery > Photoshop Elements Toolbox to see all the Photoshop Elements filters in the filter window. You can use the Filter Gallery menu to see the full list of filters. Double-click on the filter you want to apply, and it will be applied to all of the selected photos. If you double-click outside the filter window, Photoshop Elements will open a new window for the filter. [Close] Tools Default settings Basic Photoshop Elements Pro Web browsers Many web browsers are looking for easy to use features and Internet Explorer was the first to do this. Internet Explorer 9 (IE9) does it well with the Browser Customization Tool. With IE9, you can easily remove the most annoying websites from your Internet Explorer Favorites. You can also change the Home Page, How to Block Pop-ups, Favorites, Toolbars and Security to suit your needs. IE9 can be downloaded from the Microsoft website. 388ed7b0c7

# **Adobe Photoshop CC 2019 Crack [Win/Mac]**

Prevalence and risk factors of cognitive impairment in Parkinson's disease patients: one-year followup. Cognitive deficits are an important cause of functional disability in Parkinson's disease (PD), especially in the late stages of the disease. To assess the prevalence of cognitive impairment during a 1-year follow-up in PD, and its associated factors. Baseline evaluation included demographic, clinical, neuropsychological, urodynamic and motor assessment, which was repeated after 1 year. Presence of cognitive impairment was classified in dementia (DSM-IV) or mild cognitive impairment (MCI) according to the NINDS-AIREN criteria and a cognitive decline scale (CDL). The prevalence of cognitive impairment was assessed at baseline and after 1 year, and the associated factors were studied. Sixty-five PD patients were enrolled. At baseline, prevalence of dementia was 3.8% and MCI was 13.8%. At 1 year, prevalence of cognitive impairment was 32.3% and cognitive decline was registered in 21.5%. The factors independently associated with cognitive impairment were age (OR 2.11, 95% CI 1.06-4.15,  $p = 0.033$ ) and disease duration (OR 1.21, 95% CI 1.05-1.39,  $p = 0.010$ ). Baseline use of dopaminergic treatment was inversely associated with decline (OR 0.14, 95% CI 0.02-0.84,  $p = 0.032$ ). The prevalence of cognitive decline and cognitive impairment was high in PD patients, especially in the late stages of the disease. The factors independently associated with cognitive impairment at baseline were age and disease duration.package uk.ac.bbsrc.tgac.miso.core.service; import java.io.IOException; import javax.servlet.ServletContext; import javax.servlet.http.HttpServletRequest; import javax.servlet.http.HttpServletResponse; import uk.ac.bbsrc.tgac.miso.core.util.ThreadContext; import uk.ac.bbsrc.tgac.miso.core.util.WebContext; public class WebEndpointUtil { private static final String REQUEST LOCATION = "request.location"; private static final String LOCATION\_HEADER = "location

### **What's New in the Adobe Photoshop CC 2019?**

Q: SQL count duplicates even when NULL values are present Trying to count instances of duplicates in a column even though the count occurs in a table with NULL data. Consider the following SQL: select count(\*) from (select 1 count(\*) from t1 union select 1 count(\*) from t2 union select 1 count(\*) from t3) Which returns: count 3 Now what I would like to achieve is: count 4 Which is when all three tables have a count of 1. Does anyone know how this can be achieved please? Many thanks in advance. A: It's not even necessary to count the unioned rows at all. You could just count the distinct values of your table select count(distinct count) from (select 1 count union all select 2 count union all select 3 count) t John Fisher, 1st Baron Fisher John Fisher, 1st Baron Fisher CB (11 June 1708 – 21 March 1776) was a British politician who served as Leader of the House of Commons from 1751 to 1755 and Chancellor of the Exchequer from 1755 to 1763. Background and education Fisher was the son of Lancelot Fisher, 3rd Earl of Thanet and Frances Warner, daughter of William Warner, 1st Baron Guildford. He was educated at Trinity College, Cambridge and King's College, Cambridge. Political career Fisher was returned to Parliament for Bedfordshire in 1734, a seat he held until 1747. He then represented Northampton from 1747 to 1751 and St Mawes from 1751 to 1754. He was appointed Chancellor of the Exchequer on 10 June 1755, a position he held until 1 July 1763. He was sworn of the Privy Council in 1761. At the 1754 general election, Fisher was elected to the House of Commons for Ludgershall, a seat he held until 1767. On 26 April 1755, he was raised to the Peerage of Ireland as Baron Fisher, of Middleton in the County of Bedford. He was created Earl of Thanet in 1756 and Viscount Wimbledon in 1764. He was further honoured when he was made Baron Fisher, of Middleton, in the County

# **System Requirements:**

Important: If you are experiencing issues with texture popping or geometry issues with monster carcasses (possible warping of the skin and the monster head), make sure you have the latest version of Skyrim SE. SkyUI.se must be enabled to use the mod. If you use any mod that tweaks that, then it will overwrite all changes made by this mod. This mod does not alter any standard game files. This is the best possible compromise of realism and performance for Skyrim. It will cost you some animation and texture memory, but will not bog down

Related links:

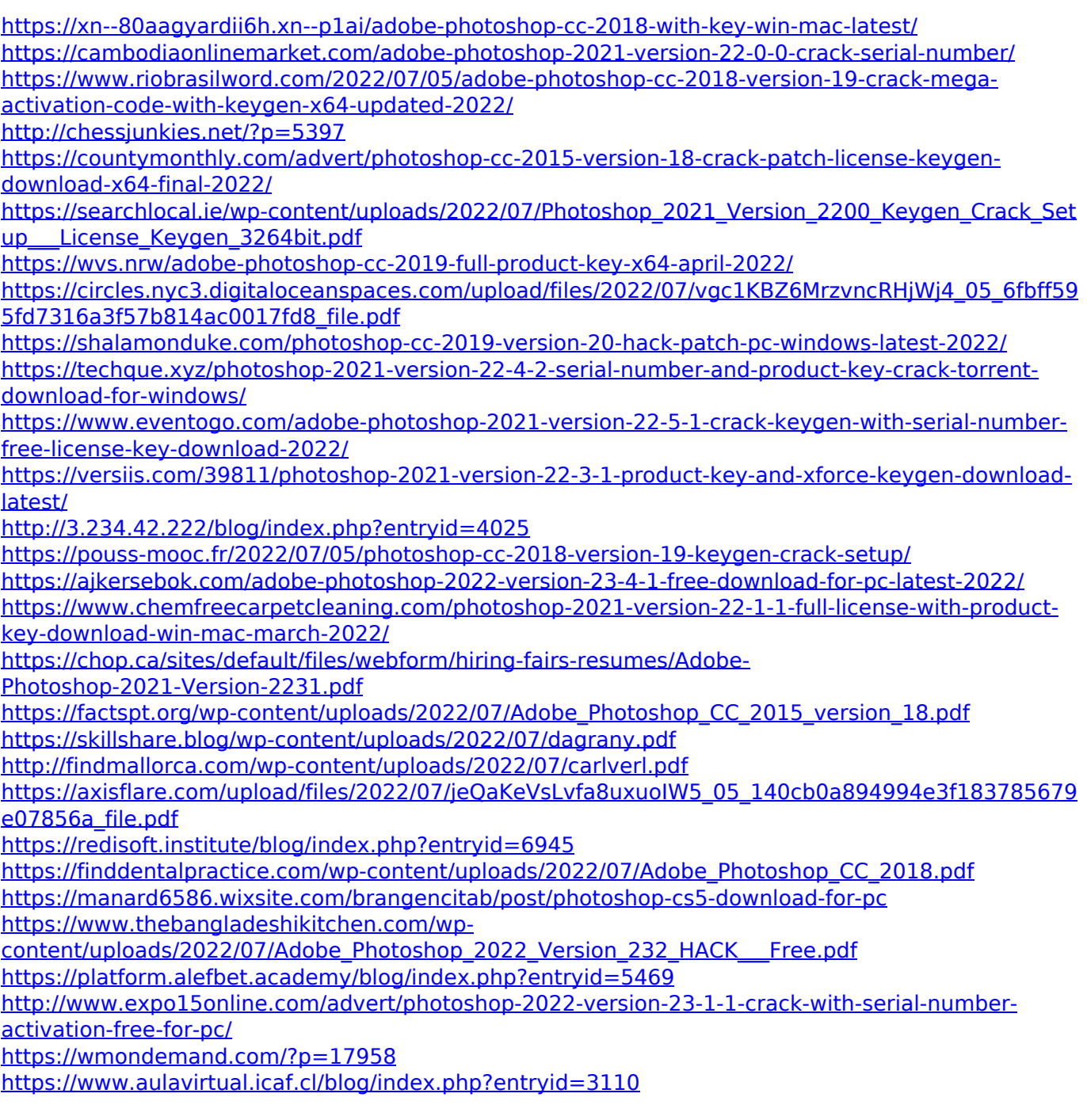

<http://www.rathisteelindustries.com/photoshop-2021-version-22-2-activation-code-x64-2022/>